### MTH 4230 Lab 1

Due Wed., Feb. 5

### 1 Part A: Simple Linear Regression

#### 1.1 Murder Rates Data Set

The following are the **murder rates** (per 100,000 people) for  $n = 10$  U.S. counties:

15.1, 11.3, 7.8, 10.1, 10.3, 6.8, 3.1, 6.2, 10.7, 13.9

Here are the **illiteracy rates** for the same counties:

2.1, 1.5, 1.8, 1.9, 1.1, 0.7, 1.1, 0.9, 1.3, 2.0

- 1. Use c() to create two vectors called murder and illit containing the above data.
- 2. Use plot() to make a scatterplot of the **murder rates**  $(y\text{-axis})$  versus illiteracy rates  $(x$ -axis) by typing:

 $plot(x = 11$ lit,  $y = murder, pch = 19$ , xlab = "Illiteracy Rate", ylab = "Murder Rate", main = "Plot of Murder vs Illiteracy for Ten U.S. Counties")

#### 3. We'll fit the linear regression model

$$
Y = \beta_0 + \beta_1 X + \epsilon
$$

to the data, with murder rate as the response variable and illiteracy rate as the predictor, and carry out a  $t$  test of the hypotheses

$$
H_0: \beta_1 = 0
$$
  

$$
H_a: \beta_1 \neq 0
$$

The function  $lm()$  will carry out the *linear regression analysis*. Among its arguments are:

formula A formula specifying the regression model

Use  $lm()$  to fit the regression model and carry out the hypothesis test, saving the results in an object called, say, my.reg, for example by typing:

```
my.reg <- lm(murder ~ illit)
```
(Above, the *formula* is murder  $\tilde{ }$  illit.)

4. Recreate the scatterplot of Step 2 again and then add the fitted regression line to the plot by typing:

abline(my.reg)

Your plot should look something like this:

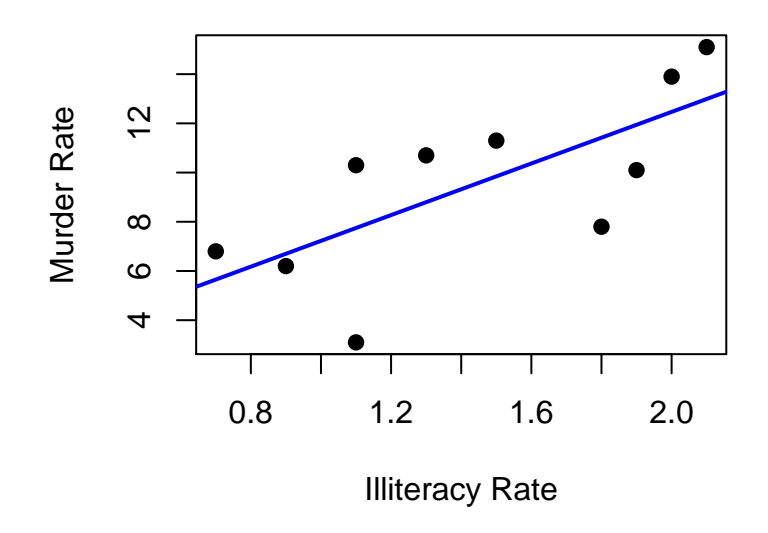

# **Plot of Murder vs Illiteracy for Ten U.S. Court**

5. Now use summary() to obtain the estimates of the coefficients  $\beta_0$  and  $\beta_1$  and to look at the results of the  $t$  test for the slope:

summary(my.reg)

6. The object my.reg is a list (type is.list(my.reg)). Typing:

names(my.reg)

will show the names of the objects stored in my.reg, and the \$ operator can be used to extract specific objects from my.reg.

Check the **normality assumption** for the error term  $\epsilon$  in the regression model by using hist() to make a histogram of the residuals (my.reg\$residuals):

hist(my.reg\$residuals, col = "blue")

7. Now check the **constant standard deviation assumption** for  $\epsilon$  by making a plot (use plot()) of the residuals (y-axis) versus the fitted values (my.reg\$fitted.values, x-axis:

 $plot(x = my.reg$fitted.values, y = my.readvalues, p=19)$ 

Add a horizontal line to the plot at  $y = 0$  by typing:

 $abline(h = 0)$ 

You should end up with something similar to this:

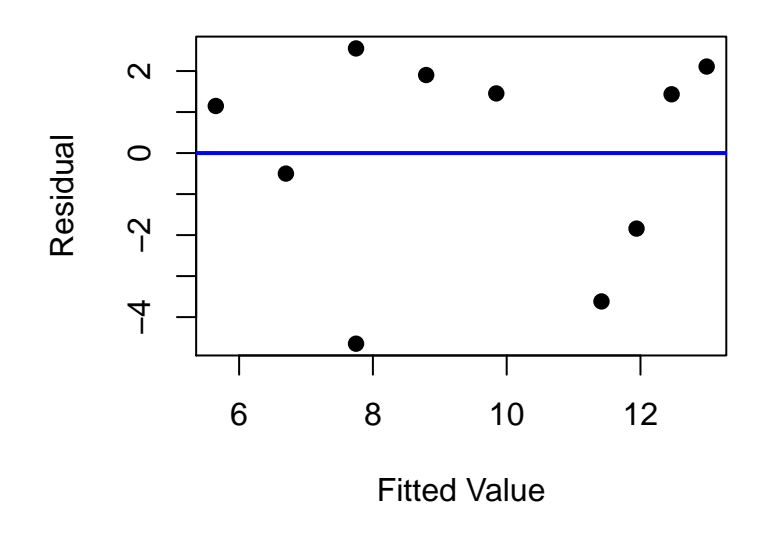

8. Look at the *regression ANOVA* table by typing:

anova(my.reg)

## 2 Part B: Intercept-Only Regression

#### 2.1 Murder Rates Data Set (Continued)

1. We can fit the intercept-only regression model

$$
Y = \beta_0 + \epsilon
$$

to the data, with murder rate as the response variable (and no predictor).

Use  $lm()$  to fit the model, saving the results as  $my.read$ , reg, for example by typing:

my.reg <- lm(murder ~ 1)

(Above, the 1 in the *formula* murder  $\tilde{ }$  1 represents the intercept  $\beta_0$ .)

2. Now use summary() to obtain the estimate of the coefficient  $\beta_0$ .

summary(my.reg)

3. Recreate the scatterplot of Step 2 in Part A and then add the fitted regression line to the plot by typing:

abline(my.reg)

Your plot should look something like this:

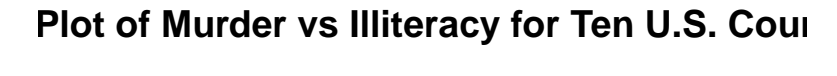

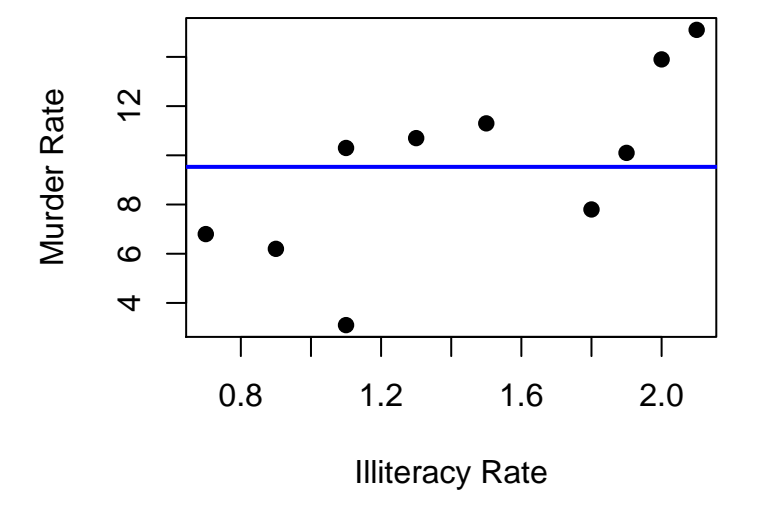

4. Compute the sample mean  $\bar{Y}$  of the murder rates:

mean(murder)

and compare its value to  $\boldsymbol{b_0}$  in the fitted intercept-only model.

5. Carry out a **one-sample**  $t$  **test** of the hypotheses:

$$
H_0: \mu = 0
$$
  

$$
H_a: \mu \neq 0
$$

where  $\mu$  is the **population mean murder rate** (for the population of U.S. counties) by typing:

 $t.test(x = murder, mu = 0)$ 

and compare the results  $(t$  value and p-value) to those for the  $t$  test of

 $H_0$  :  $\beta_0$  = 0  $H_a: \beta_0 \neq 0$ 

in the intercept-only model.

# 3 Part C: Confidence Interval for the Slope, Confidence Interval for a Mean Response, and Prediction Interval

#### 3.1 Murder Rates Data Set (Continued)

1. Fit the linear regression model again with murder rate as the response and illiteracy rate as the predictor:

my.reg <- lm(murder ~ illit)

2. Now we'll compute a  $95\%$  confidence interval for  $\beta_1$ ,

 $b_1 \pm t(0.025, n-2)s{b_1}.$ 

Use confint() to compute the confidence interval:

confint(my.reg)

3. Now we want to obtain the estimate

$$
\hat{Y}_h = b_0 + b_1 X_h
$$

of the mean response

$$
E(Y_h) = \beta_0 + \beta_1 X_h
$$

(also the *predicted value* of Y) when  $X_h = 1.6$ . Use predict() to obtain  $\hat{Y}_h$ :

```
illit.new \leq data.frame(illit = 1.6) # Create a data frame with
                                           # the new illiteracy rate
predict(my.reg, newdata = illit.new)
```
4. We can obtain a 95% confidence interval for  $E(Y_h)$ .

$$
\hat{Y}_h \pm t(0.025, n-2)s\{\hat{Y}_h\}.
$$

Use predict() as in Step 3 but with the optional argument interval = "confidence" to obtain the confidence interval.

5. We can also obtain a 95% prediction interval for a new response  $Y_{h(new)}$ ,

$$
\hat{Y}_h \pm t(0.025, n-2)s\{\text{pred}\}.
$$

Use predict(), as in Step 3 but this time with the optional argument interval = "prediction", to obtain the prediction interval.